### Spot  $0.8.3$ : a  $C++$  model-checking library (Includes ads for the upcoming Spot 0.9)

#### Alexandre Duret-Lutz <adl@lrde.epita.fr>

#### MeFoSyLoMa 2012-03-23

<span id="page-0-0"></span>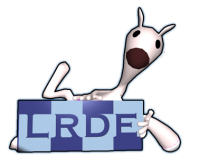

### Introduction

#### **[Introduction](#page-1-0)**

- [From LTL to TGBA](#page-12-0)
- <sup>3</sup> [Using TGBA as an Interface](#page-28-0)
- **[Emptiness Checks](#page-36-0)**
- <sup>5</sup> [Plugging it together](#page-39-0)
- [Other usages](#page-43-0)

### <span id="page-1-0"></span>[What's coming](#page-47-0)

### **Context**

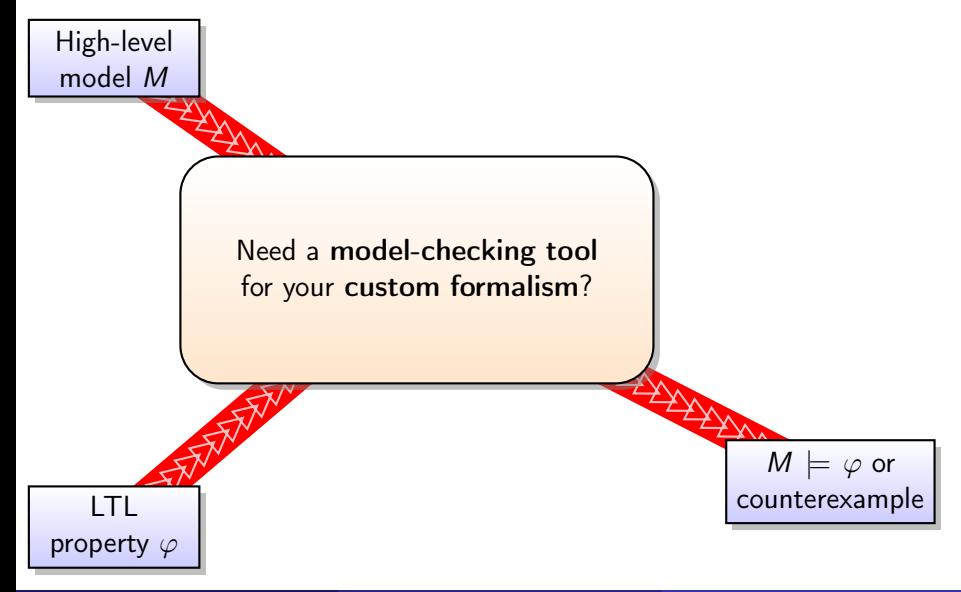

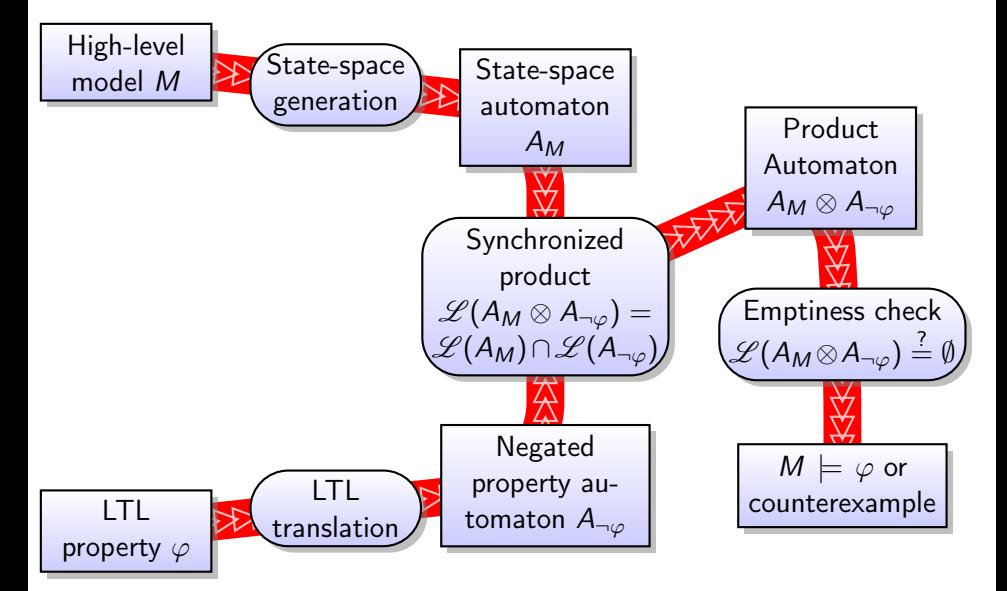

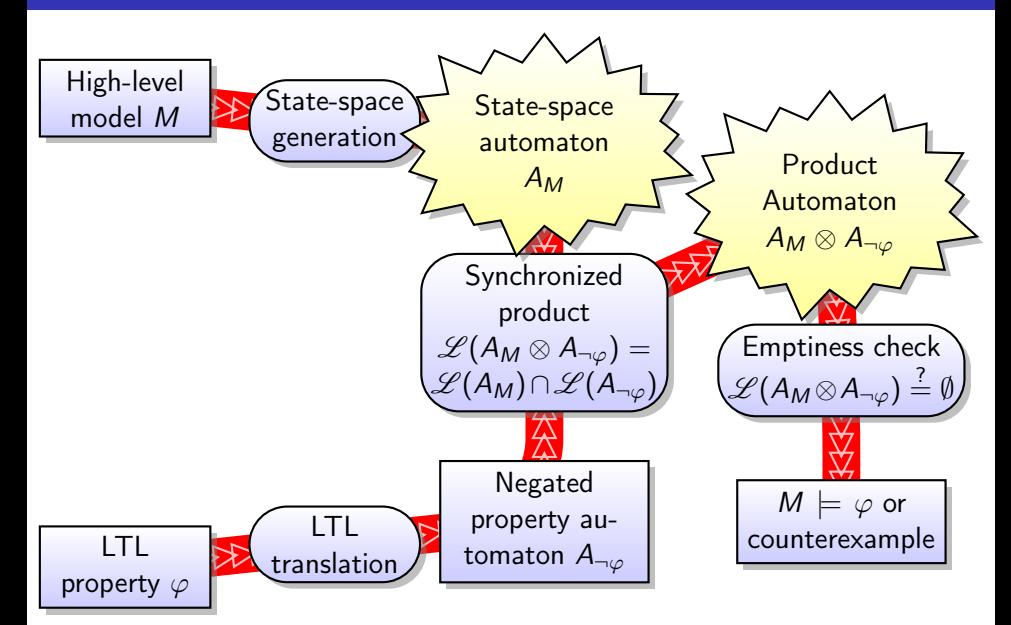

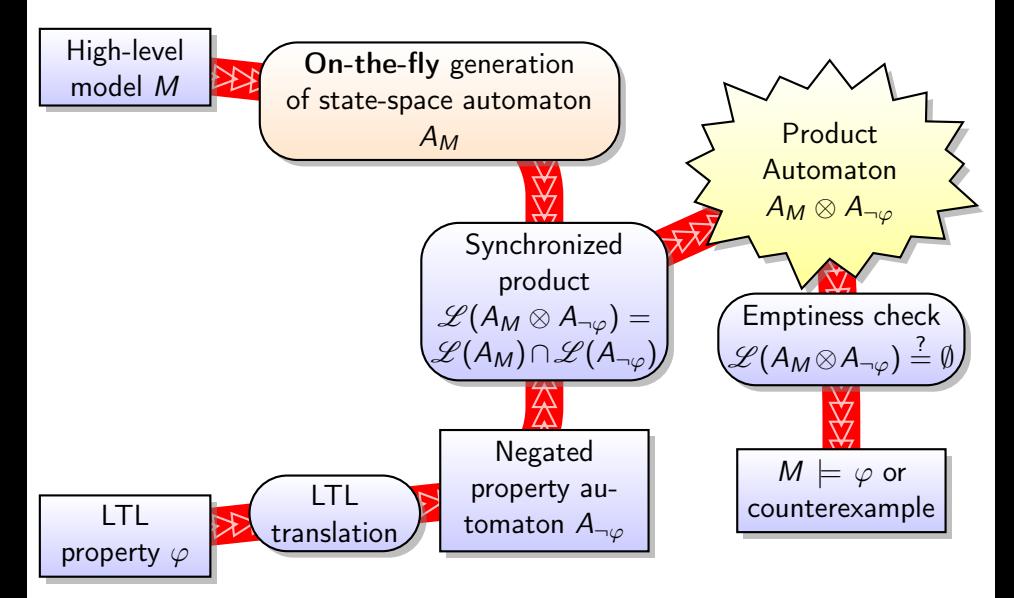

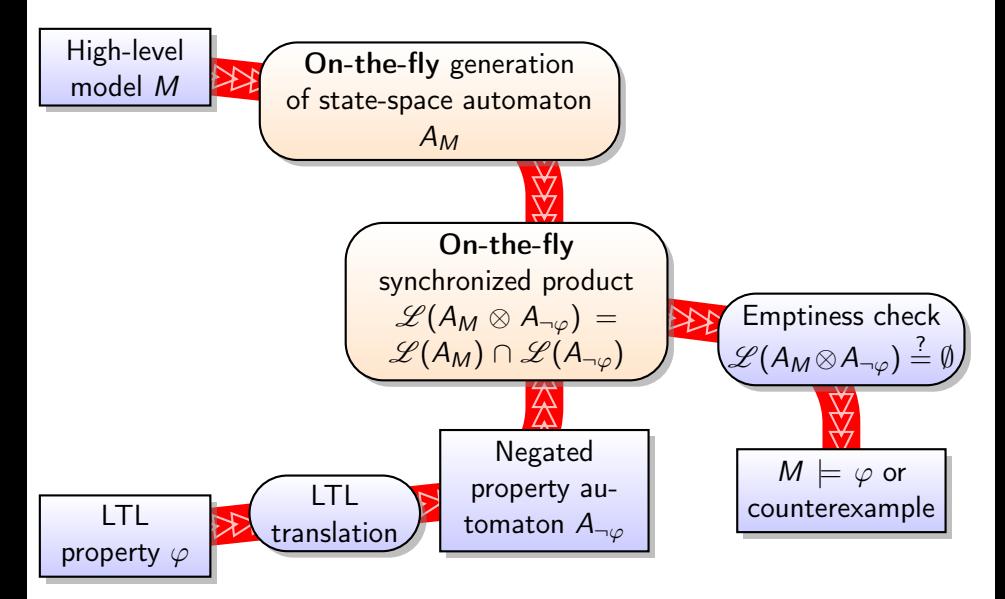

## Some (active) Frameworks for LTL Model Checking

JavaPathFinder Java. Model checking of Java bytecode. LTL verification possible using Büchi automata. <http://babelfish.arc.nasa.gov/trac/jpf/>

- DiVinE C++. Büchi automata. Focus on parallel model checking. <http://divine.fi.muni.cz/>
- LTSmin C. Büchi automata. Various input formalisms are supported thanks to a simple state-space interface. <http://fmt.cs.utwente.nl/tools/ltsmin/>
	- Spot C++. Transition-based Generalized Automata. An abstract state-space interface, but less input formalisms implemented. <http://spot.lip6.fr/>
- **1** What's in Spot?
- <sup>2</sup> How to use Spot to build a model checker?
- <sup>3</sup> Some examples of how it has been (ab)used.

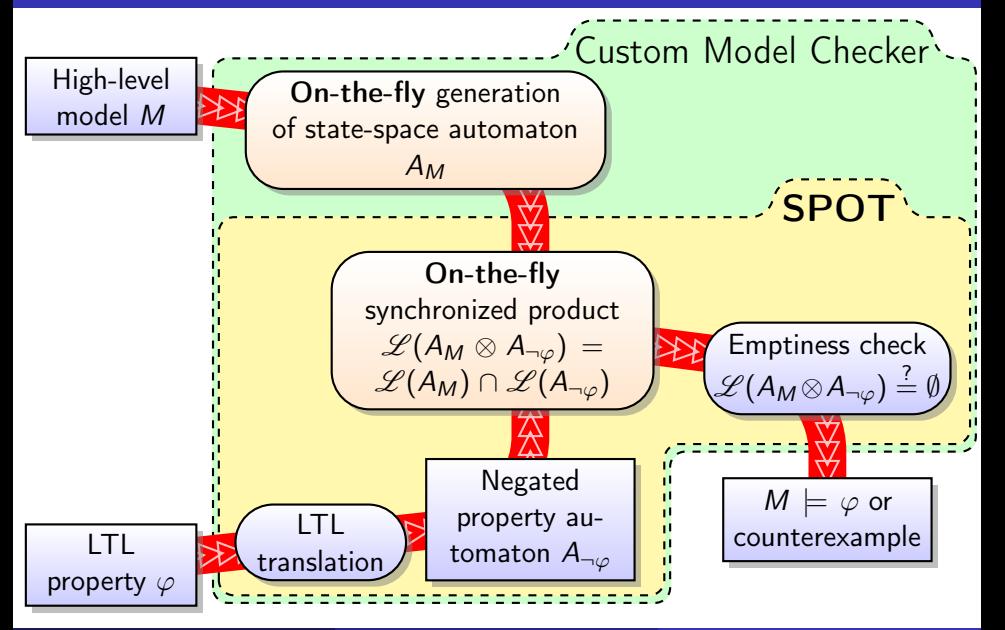

<http://spot.lip6.fr/>

- $\bullet$  A C++ model checking library started in 2003 over 10 contributors
- Cornerstone: Transition-based Generalized Büchi Automata
- Features several algorithms to combine and build your own model checker
	- 4 algorithms to translate LTL into Büchi automata
	- 5 emptiness-check algorithms (with many variants)
	- 2 Büchi complementation algorithms
	- simplifications for formulas and automata
- We mostly use it to evaluate different algorithms and to develop new model-checking techniques
- Other people usually use Spot just to translate LTL formulas into Büchi Automata (thanks to Rozier & Vardi)

# Different Kinds of Büchi Automata (**GF** a∧ **GF** b)

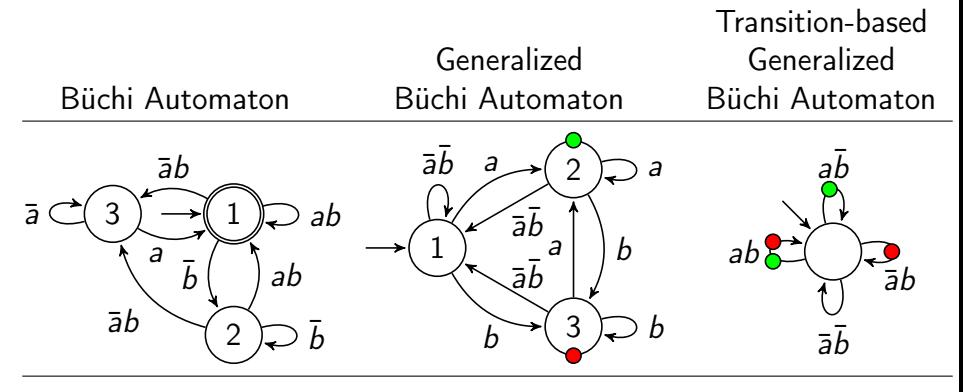

- Same expressive power.
- Converting BA to GBA, or GBA to TGBA, is trivial.
- The opposite direction requires a degeneralization.
- (T)GBA occur naturally when translating LTL.

### From LTL to TGBA

#### **[Introduction](#page-1-0)**

- 2 [From LTL to TGBA](#page-12-0)
- [Using TGBA as an Interface](#page-28-0)
- **[Emptiness Checks](#page-36-0)**
- <sup>5</sup> [Plugging it together](#page-39-0)
- [Other usages](#page-43-0)

### <span id="page-12-0"></span>[What's coming](#page-47-0)

Several steps:

- **1** Parsing the formula.
- <sup>2</sup> Simplification of the LTL formula.
- <sup>3</sup> Conversion from LTL to TGBA.
- <sup>4</sup> Simplification of the resulting TGBA.
- **5** Optional degeneralization.
- Our LTL parser attempts to support various LTL syntaxes (Spin, SMV, Wring, ...).
- Missing: the prefix syntax used for instance by scheck or lbt.
- Error reporting can be done by the client, with provided location information.
- atomic propositions are either plain identifiers, or double-quoted strings. This can be used to embed language-specific operators.  $(2) \geq 3$ " is considered as an atomic propositions.)
- ASTs are DAGs with sharing of common subexpressions.

### **Parsing and Atomic Properties**

```
formula*
parse(const string& ltl_string,
       parse_error_list& error_list,
       \mathsf{environment}\&\mathsf{env} = \mathsf{default\_environment}::\mathsf{instance}(),
       bool debug = false;
```
- The environment is used by the parser to convert identifiers/strings to atomic propositions.
- The default environment accepts everything.
- Another could be used to reject propositions that are invalid in the model.

```
class environment {
public:
```

```
virtual formula* require(const string& atom) = 0;
};
```
## Simplification of LTL formulas

- Basic rewritings:  $\mathsf{F}(f \cup g) \equiv \mathsf{F} g$ ,  $\mathsf{F} a \vee \mathsf{F} b \equiv \mathsf{F}(a \vee b)$ , etc.
- Implication-based reductions:  $f \vee g \equiv g$  if f implies g, f  $\bigcup g \equiv g$  if f implies g, etc. Implications detected syntactically or via language containment.
- Reductions for eventual and universal formulas:
	- $\mathsf{F} e \equiv e$  if e is a pure eventuality,
	- $G u \equiv u$  if u is a purely universal.

Note: all the above rewritings have been seriously overhauled for the upcoming Spot 0.9.

### Translation from LTL to TGBA

Four algorithms are implemented:

- <sup>1</sup> ltl\_to\_tgba\_fm(): A tableau construction (FM'99). The most efficient of the lot to build explicit automata.
- 2 ltl\_to\_tgba\_lacim(): A symbolic construction (LaCIM'00).
- <sup>3</sup> eltl\_to\_tgba\_lacim(): A variant where all operators are specified as finite automata.
- <sup>4</sup> ltl\_to\_tgba\_taa(): A construction via transition-based alternating automata (Tauriainen 2006).

J.-M. Couvreur. On-the-fly verification of temporal logic. In Proc. of FM'99, vol. 1708 of LNCS, pp. 253–271. Springer

量 J.-M. Couvreur. Un point de vue symbolique sur la logique temporelle linéaire. In Actes du Colloque LaCIM 2000, vol. 27 of Publications du LaCIM, pp. 131–140. Université du Québec à Montréal, Aug. 2000

量 H. Tauriainen. Automata and Linear Temporal Logic: Translation with Transition-based Acceptance. PhD thesis, Helsinki University of Technology, Espoo, Finland, Sept. 2006 Alexandre Duret-Lutz [Spot](#page-0-0) 14 / 41

F

- scc\_filter(): remove useless SCCs and superfluous acceptance conditions.
- minimize\_obligation(): create a minimal Weak Deterministic Büchi Automaton for any obligation property.

### Temporal Hierarchy

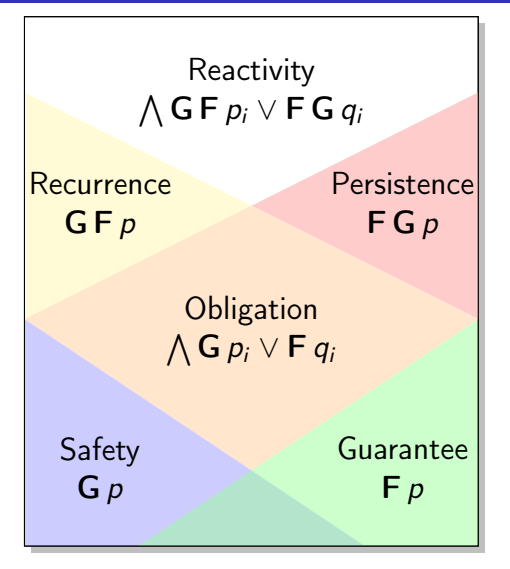

F Z. Manna and A. Pnueli. A hierarchy of temporal properties. In Proc. of PODC'90, pp. 377–410. ACM

Alexandre Duret-Lutz [Spot](#page-0-0) 16 / 41

### Temporal Hierarchy

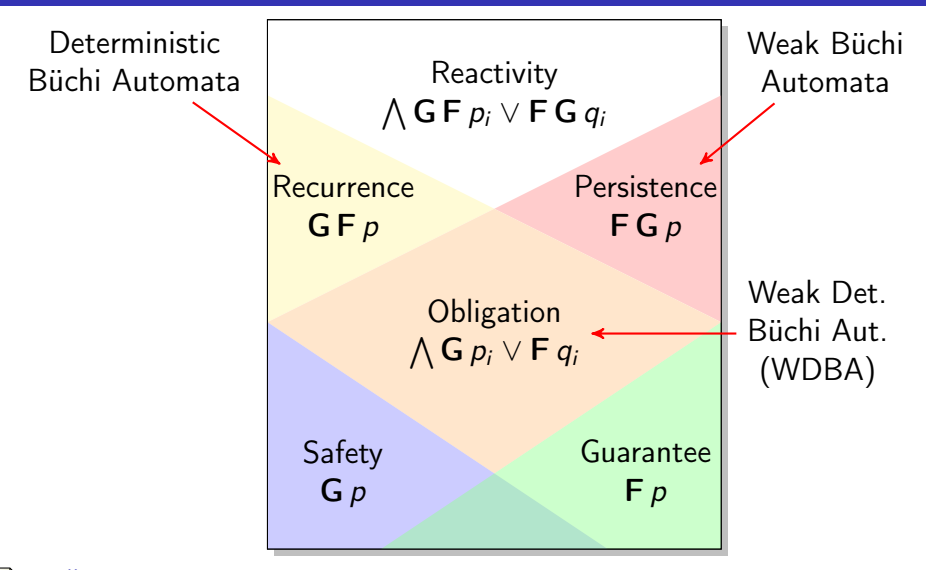

I. Černá and R. Pelánek. Relating hierarchy of temporal properties to model checking. In Proc. of MFCS'03, vol. 2747 of LNCS, pp. 318–327. Springer Alexandre Duret-Lutz [Spot](#page-0-0) 16 / 41

- scc\_filter(): remove useless SCCs and superfluous acceptance conditions.
- minimize\_obligation(): create a minimal Weak Deterministic Büchi Automaton for any obligation property.
- scc\_filter(): remove useless SCCs and superfluous acceptance conditions.
- minimize\_obligation(): create a minimal Weak Deterministic Büchi Automaton for any obligation property.

Present, but usually not used, reduce\_tgba\_sim():

- direct simulation reduction (for BA only)
- delayed simulation reduction (broken)

(A new implementation of direct simulation, for TGBA, is cooking.)

### Translation of Litterature Formulas

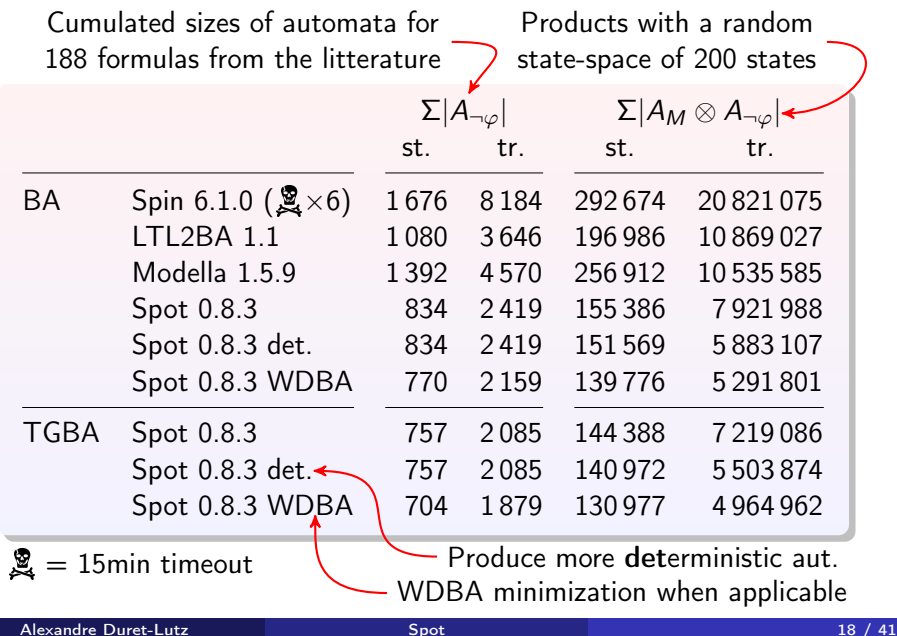

## Rozier & Vardi's Scalability Experiment (1/2)

An LTL formula  $C_n$  that can be encoded by a  $n2^n$ -state automaton.

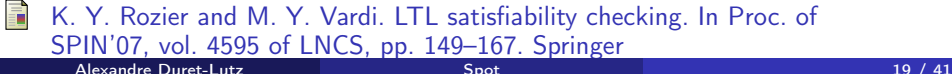

### Rozier & Vardi's Scalability Experiment (1/2)

- An LTL formula  $C_n$  that can be encoded by a  $n2^n$ -state automaton.
- $\bullet$  E.g.  $C_3 = ((a \wedge (G(a \rightarrow (X(\neg a \wedge X(\neg a \wedge X(a)))))) \wedge ((\neg b) \wedge X(\neg b \wedge$  $(X\neg b)) \wedge (G((a \wedge \neg b) \rightarrow (X((X X b) \wedge (((\neg a) \wedge (b \rightarrow$  $\mathbf{XXX}\ b) \wedge ((\neg b) \rightarrow (\mathbf{XXX}\ \neg b))) \mathbf{U}\ a)))) \wedge (\mathbf{G}((a \wedge b) \rightarrow$  $(X((XX \neg b) \wedge ((b \wedge (\neg a) \wedge XXX \neg b) \cup (a \vee ((\neg a) \wedge (\neg b) \wedge (X((XX b) \wedge$  $(( (\neg a) \land (b \rightarrow X X X b) \land ((\neg b) \rightarrow X X X \rightarrow b)) \cup ())))))))$

目 K. Y. Rozier and M. Y. Vardi. LTL satisfiability checking. In Proc. of SPIN'07, vol. 4595 of LNCS, pp. 149–167. Springer Alexandre Duret-Lutz 19 / 41

### Rozier & Vardi's Scalability Experiment (1/2)

- An LTL formula  $C_n$  that can be encoded by a  $n2^n$ -state automaton.
- $\bullet$  E.g.  $C_3 = ((a \wedge (G(a \rightarrow (X(\neg a \wedge X(\neg a \wedge X a)))))) \wedge ((\neg b) \wedge X(\neg b \wedge$  $(X\neg b)) \wedge (G((a \wedge \neg b) \rightarrow (X((X X b) \wedge (((\neg a) \wedge (b \rightarrow$  $\mathbf{X} \mathbf{X} \mathbf{X} b$ )  $\wedge ((\neg b) \rightarrow (\mathbf{X} \mathbf{X} \mathbf{X} \neg b))) \mathbf{U} a$ )))))  $\wedge (\mathbf{G}((a \wedge b) \rightarrow$  $(X((XX \neg b) \wedge ((b \wedge (\neg a) \wedge XXX \neg b) \cup (a \vee ((\neg a) \wedge (\neg b) \wedge (X((XX b) \wedge$  $(( (\neg a) \land (b \rightarrow X X X b) \land ((\neg b) \rightarrow X X X \rightarrow b)) \cup (a))))))))$

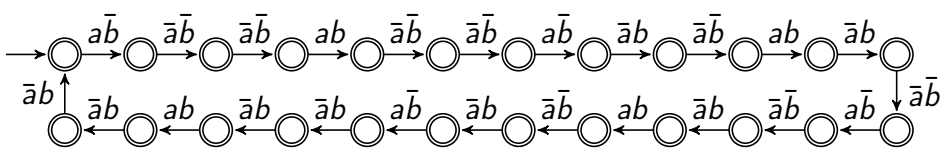

K. Y. Rozier and M. Y. Vardi. LTL satisfiability checking. In Proc. of Ħ SPIN'07, vol. 4595 of LNCS, pp. 149–167. Springer Alexandre Duret-Lutz 19 / 41

## Rozier & Vardi's Scalability Experiment (2/2)

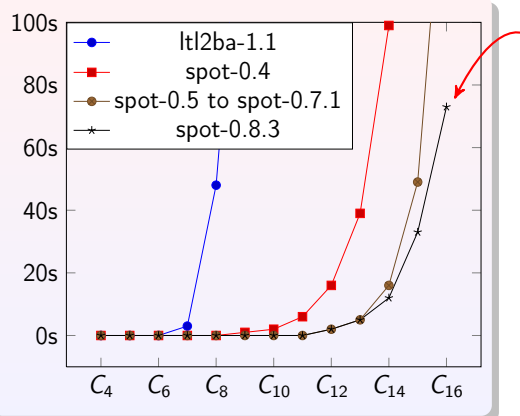

Time to translate  $C_n$  into BA

Other explicit translators are off the chart:

• Modella 1.5.9 took nearly 6 minutes to compute  $C_4$  and ran out of memory on  $C_5$ .

• Spin 6.1.0 took more than 11 hours to translate  $C_1$  into a 33-state automaton with 447 transitions (instead of 2 states and 2 transitions). Many transitions having unsatisfiable guards such as "((!b) && (a) && (b))". ts done on an Intel Core2 Q9550 @2.83GHz with 8GB of RAM. Alexandre Duret-Lutz [Spot](#page-0-0) 20 / 41

### Using TGBA as an Interface

#### **[Introduction](#page-1-0)**

- [From LTL to TGBA](#page-12-0)
- <sup>3</sup> [Using TGBA as an Interface](#page-28-0)
	- **[Emptiness Checks](#page-36-0)**
- <sup>5</sup> [Plugging it together](#page-39-0)
- [Other usages](#page-43-0)

### <span id="page-28-0"></span>[What's coming](#page-47-0)

### Design choice 1: using TGBA as an interface

#### Any automaton in Spot is a TGBA.

- This also includes classical Büchi Automata: a BA is a TGBA with a single acceptance condition, and in which outgoing transitions are either all accepting or not.
- **•** TGBA is an abstract class (i.e., an interface).
	- It can be implemented in different ways. (Explicit graphs, symbolic representations...)
	- It can also be a front-end for algorithms that compute automata on-the-fly. (E.g., a product.)

Each transition in a TGBA has two labels:

- <sup>1</sup> a guard, which is a Boolean function represented as a BDD
- 2 a set of acceptance conditions, which is also represented as a BDD
- The BDD library is BuDDy with a couple of extensions.

(Note: I regret all the above today.)

### TGBA Interface

class tgba { public: // -- main interface virtual state\* get\_init\_state() const =  $0$ ; virtual tgba\_succ\_iterator\* succ\_iter(const state\* s) const =  $0$ ; virtual bdd all\_acceptance\_conditions() const =  $0$ ; // -- miscellaneous methods virtual bdd\_dict\* get\_dict() const =  $0$ ; virtual string format\_state(const state\* s) const = 0; virtual state\* project\_state(const state\* s, const tgba\* t) const; virtual bdd neg\_acceptance\_conditions() const =  $0$ ; // -- optional method virtual string transition\_annotation(const tgba\_succ\_iterator\* t) const;

};

```
class state {
public:
  virtual int compare(const state* other) const = 0;
  virtual size_t hash() const = 0;
  virtual state* clone() const = 0;
  virtual void destroy() const { delete this; }
protected:
  virtual \tilde{\phantom{a}}state();
```

```
};
```
### TGBA\_SUCC\_ITERATOR Interface

```
class tgba_succ_iterator {
public:
  // iteration
  virtual void first() = 0;
  virtual void next() = 0;
  virtual bool done() const = 0;
  // inspection
  virtual state* current_state() const = 0;
  virtual bdd current_condition() const = 0;
  virtual bdd current_acceptance_conditions() const = 0;
};
```
### TGBA Hierarchy

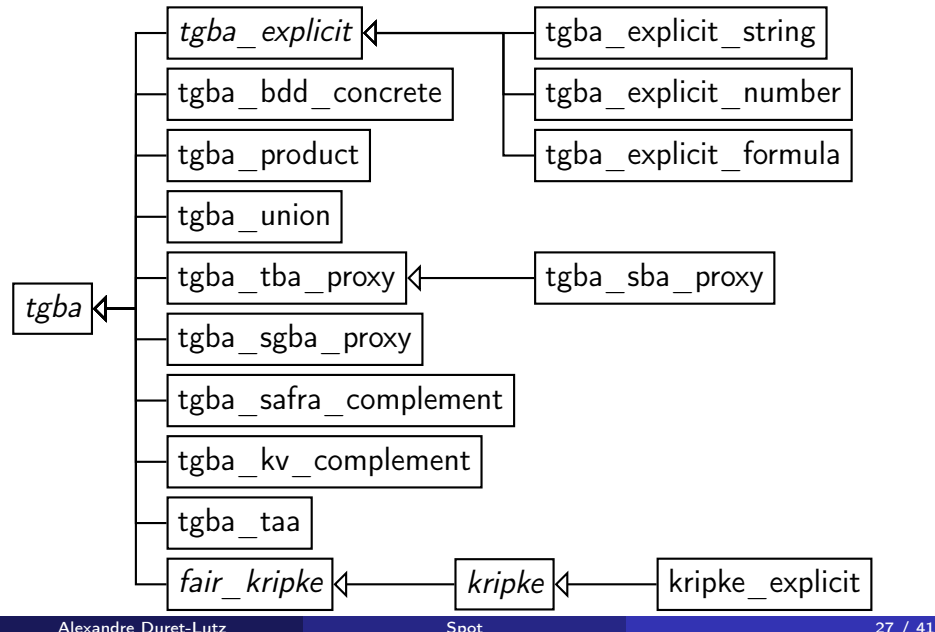

### KRIPKE Interface

class kripke\_succ\_iterator: public tgba\_succ\_iterator { public:

```
virtual void first() = 0;
  virtual void next() = 0;
  virtual bool done() const = 0;
  virtual state* current_state() const = 0;
  // other methods are predefined
};
class kripke {
public:
  virtual state* get_init_state() const = 0;
  virtual tgba_succ_iterator*
            succ\_iter(const state * s) const = 0;virtual bdd state_condition(const state* s) const = 0;
  virtual string format_state(const state* s) const = 0;
  // and optionally, override transition_annotation
};
```
### Emptiness Checks

**[Introduction](#page-1-0)** 

- [From LTL to TGBA](#page-12-0)
- <sup>3</sup> [Using TGBA as an Interface](#page-28-0)
	- **[Emptiness Checks](#page-36-0)**
- <sup>5</sup> [Plugging it together](#page-39-0)
- [Other usages](#page-43-0)

### <span id="page-36-0"></span>[What's coming](#page-47-0)

### Emptiness-Check classes

```
class emptiness_check_result { public:
  virtual tgba_run* accepting_run();
  virtual const unsigned_statistics* statistics() const;
};
class emptiness_check {
public:
  emptions\_check(const tgba* a, option\_map o = option\_map());
  virtual bool safe() const;
  virtual emptiness_check_result* check() = 0;
  virtual const unsigned_statistics* statistics() const;
};
class emptiness_check_instantiator {
public:
  static emptiness_check_instantiator*
    construct(const char* name, const char** err);
  emptiness_check* instantiate(const tgba* a) const;
};
```
Algorithms for (T)BA:

CVWY90 With option for bit-state hashing.

GV04 No options.

SE05 With option for bit-state hashing.

Algorithms for TGBA:

Cou99 With options for various heuristics.

Tau03 No options.

Tau03\_opt With options for various heuristics. (Some implemented by Tauriainen himself.)

We do not have parallel emptiness checks (because our TGBA interface uses BDD everywhere, and Buddy is not thread-safe).

J.-M. Couvreur, A. Duret-Lutz, and D. Poitrenaud. On-the-fly emptiness checks for generalized Büchi automata. In Proc. of SPIN'05, vol. 3639 of LNCS, pp. 143–158. Springer Alexandre Duret-Lutz [Spot](#page-0-0) 31 / 41

# Plugging it together

**[Introduction](#page-1-0)** 

- [From LTL to TGBA](#page-12-0)
- <sup>3</sup> [Using TGBA as an Interface](#page-28-0)
- **[Emptiness Checks](#page-36-0)**
- <sup>5</sup> [Plugging it together](#page-39-0)
- [Other usages](#page-43-0)

### <span id="page-39-0"></span>[What's coming](#page-47-0)

## A Minimal Model Checker (1/2)

```
using namespace spot;
std::string filename = "peterson3.kripke";
std::string notphi = "!G(P_0.wait -> F P_0.CS)"; // \neg\varphibdd\_dict* dict = new bdd\_dict();
```

```
// Parse a Kripke structure AM
kripke_parse_error_list kpel;
tgba* \text{ model} = kripke\_parse(filename, kpel, dict);if (format_kripke_parse_errors(std::cerr, filename, kpel))
  exit(1):
```

```
// Parse and simplify the LTL formula \neg \varphiltl::parse_error_list pel;
ltl::formula* tmpf = ltl::parse(notphi, pel);if (ltl::format_parse_errors(std::cerr, notphi, pel))
  exit(1):
```
#### $//$  Build  $A_{\neg\varphi}$

```
ltl::formula* f = ltl::reduce(tmpf); tmpf->destroy();tgba* tmpaut = spot::ltl_tcba_fm(f, dict);tgba* prop = spot::scc_filter(tmpaut); delete tmpaut;
```

```
// Build the product A_M \otimes A_{\neg \varphi}.
tgba* product = new tgba_product(model, prop);
```

```
// Search for a counterexample.
emptions\_check* ec = couvreur99(product);
emptiness_check_result* res = ec->check();
```
if (res) std::cout << "counterexample found" << std::endl; else std::cout << "property holds" << std::endl;

### Actual Model-Checker Exemples

Replace the Kripke structure input by a tgba that computes the state-space on-the-fly.

Examples:

- **1** 1tlgspn: for Colored Petri Nets (for GreatSPN) iface/gspn/ in the Spot distribution.
- 2 checkpn: for Petri Nets. git clone git://git.lrde.epita.fr/checkpn
- **3** MC-SOG: for Petri Nets, using Symbolic Observation Graphs.
- **4** dve2check: for DiVinE models with an LTSmin interface. iface/dve2/ in the Spot distribution.
- **6** its-1t1: for ITS models. <http://move.lip6.fr/software/DDD/download.html>
- **6** Neco (IBISC): for Petri Nets <http://code.google.com/p/neco-net-compiler/>

### Other usages

#### **[Introduction](#page-1-0)**

- [From LTL to TGBA](#page-12-0)
- <sup>3</sup> [Using TGBA as an Interface](#page-28-0)
- **[Emptiness Checks](#page-36-0)**
- <sup>5</sup> [Plugging it together](#page-39-0)
- <sup>6</sup> [Other usages](#page-43-0)

### <span id="page-43-0"></span>[What's coming](#page-47-0)

### Uses of Spot

- As an LTL translator, for benchmarking. Sebastiani et al. (CAV'05), Rozier & Vardi (Spin'07), Cichoń et al. (DEPCOS'09), Babiak at el. (TACAS'12), ...
- As an LTL translator, for building upon. Staat & Heimdahl (ICFEM'08), Tabakov & Vardi (RV'10), Ehlers (SAT'10), Cabalar & Diéguez (LPNMR'11)
- To evaluate new emptiness checks or heuristics. Couvreur et al. (SPIN'07), Taurainen (PhD 2006), Li et al. (IMSCCS'06), Rebiha & Ciampaglia (ISDA'07)
- To evaluate new model-checking approaches. Baarir & Duret-Lutz (ACSD'07), Duret-Lutz et al. (ATVA'11), Ben Salem et al. (SUMo'11)
- To help check automata equivalence (using Safra) in a tool for proving inductive theorems.

Brotherston et al. (submitted to IJCAR'12)

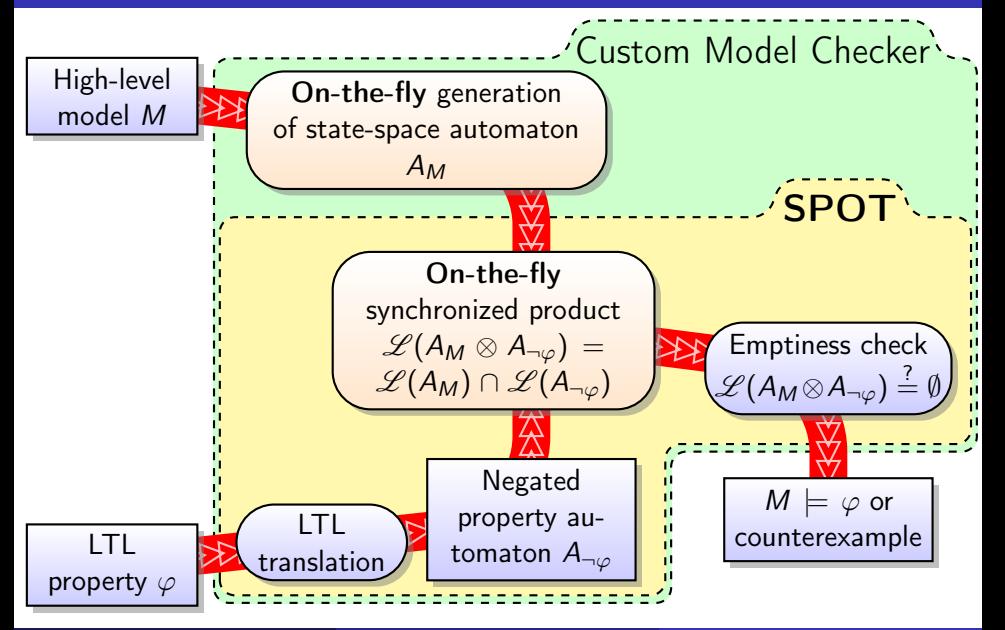

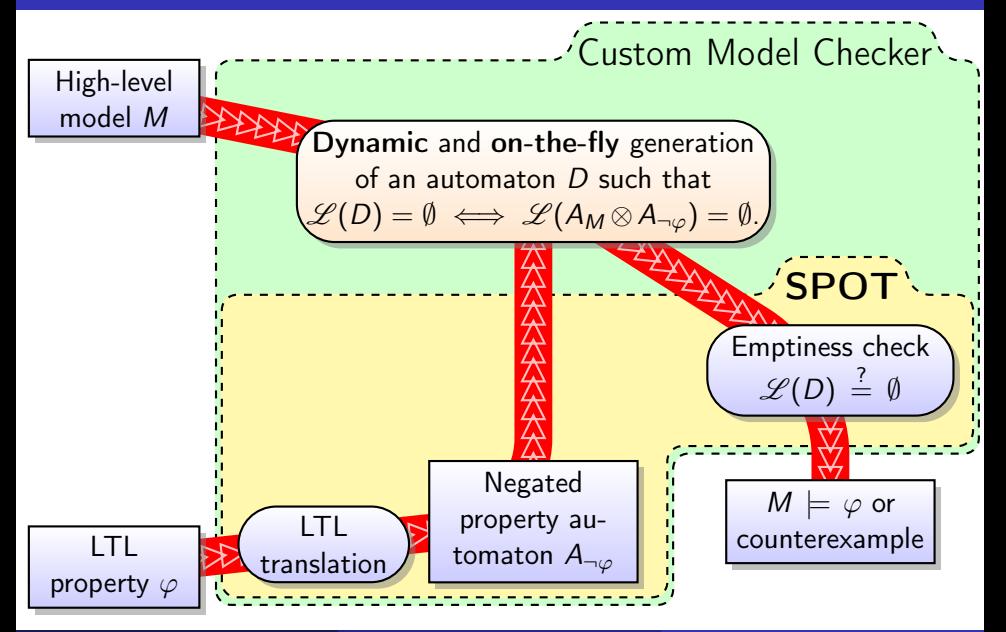

## What's coming

#### **[Introduction](#page-1-0)**

- [From LTL to TGBA](#page-12-0)
- <sup>3</sup> [Using TGBA as an Interface](#page-28-0)
- **[Emptiness Checks](#page-36-0)**
- <sup>5</sup> [Plugging it together](#page-39-0)
- <span id="page-47-0"></span>[Other usages](#page-43-0)

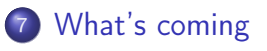

# What's coming?

Work started:

- **1** PSL support. (Already working, needs some polishing.)
- 2 Simulation-based reductions for TGBA.
- **3** Speeds improvements in degeneralization and some automata simplifications.
- <sup>4</sup> Testing Automata and variants. (Part of Ala Eddine Ben Salem's PhD work.)
- **•** Emptiness-check improvements based on the temporal hierarchy. (Part of Etienne Renault's PhD work.)

Needed but not started:

- **1** Partial order reductions
- 2 Fixing the interface to make it thread-safe Maybe replacing BuDDy by JINC (<http://www.jossowski.de/projects/jinc/jinc.html>)

```
Project's Web Page
  http://spot.lip6.fr/
On-line Translator
  http://spot.lip6.fr/ltl2tgba.html
Mailing List
  spot@lrde.epita.fr
Git Repository
  git://git.lrde.epita.fr/spot
```